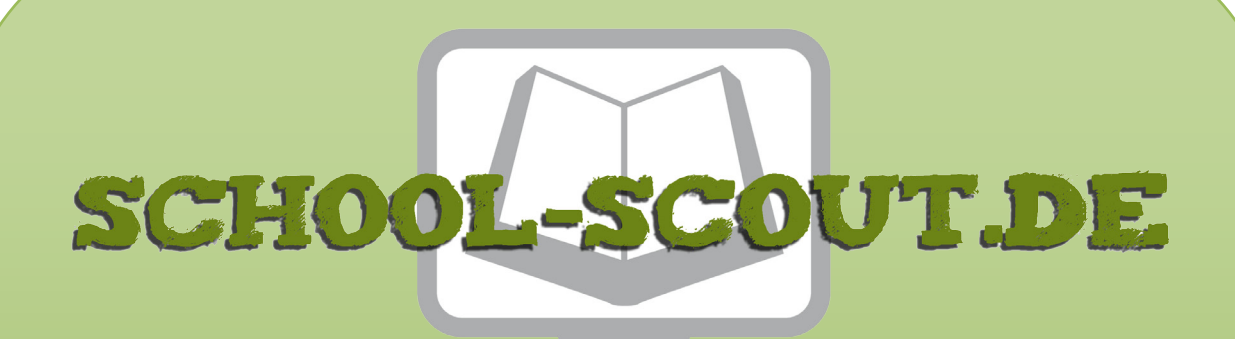

**Unterrichtsmaterialien in digitaler und in gedruckter Form**

# **Auszug aus:**

Der Mensch: Das menschliche Nervensystem

**Das komplette Material finden Sie hier:**

[School-Scout.de](https://www.school-scout.de/84934-der-mensch-das-menschliche-nervensystem)

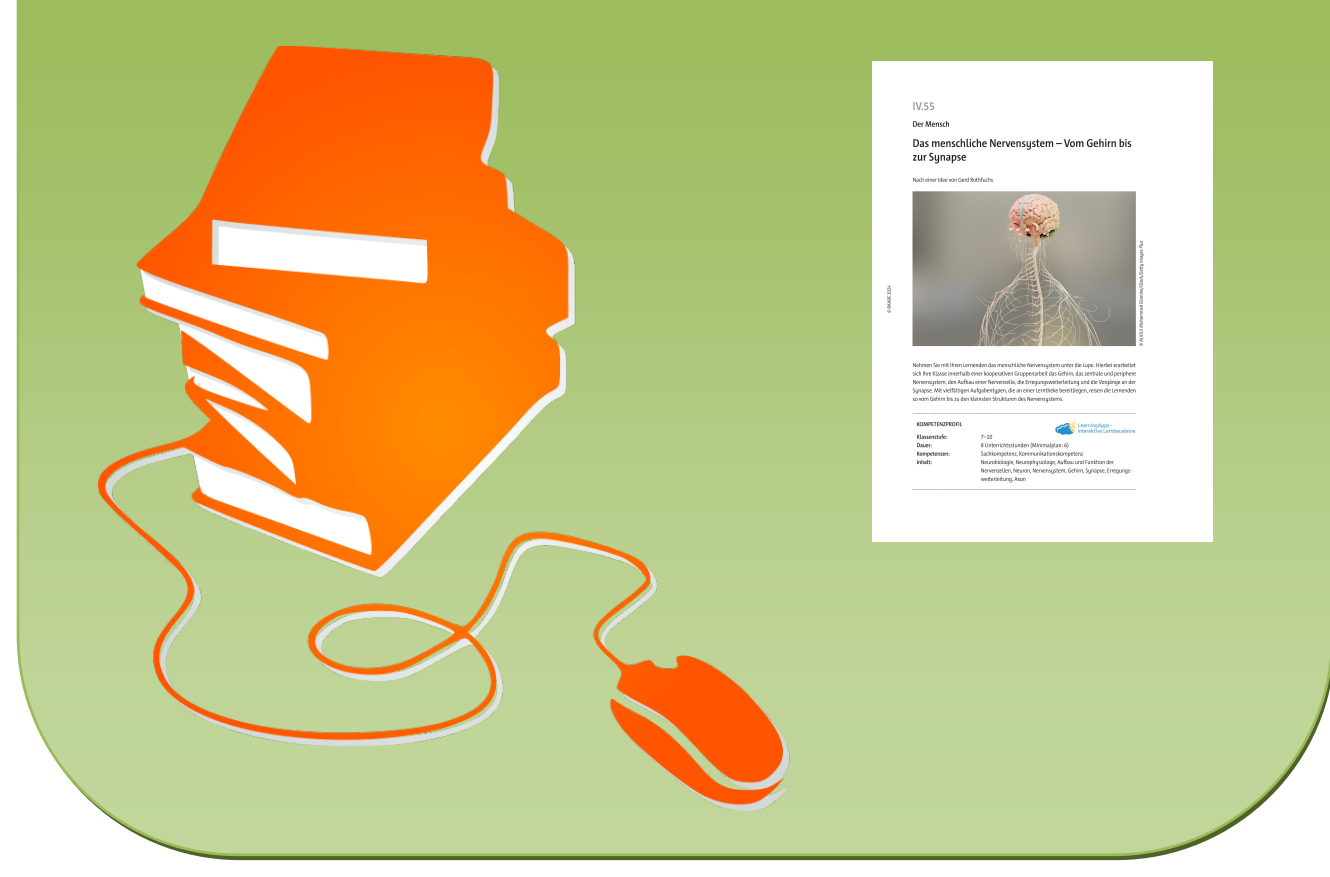

© Copyright school-scout.de / e-learning-academy AG – Urheberrechtshinweis (® erser Material-Vorschau sind Copyright school-scout.de / e-learning-academy AG – Urheberrechtshinweis<br>Iearning-academy AG. Wer diese Vorschause

**Der Mensch**

### **Das menschliche Nervensystem – Vom Gehirn bis zur Synapse**

Nach einer Idee von Gerd Rothfuchs

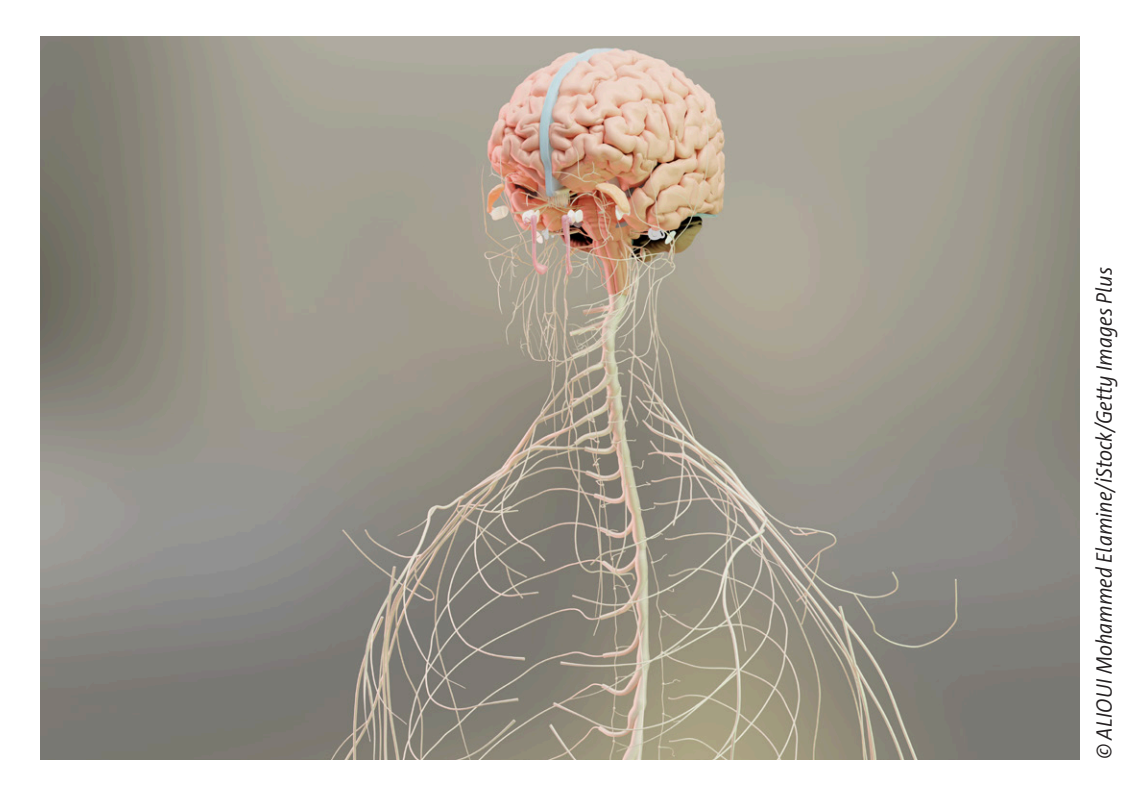

Nehmen Sie mit Ihren Lernenden das menschliche Nervensystem unter die Lupe. Hierbei erarbeitet sich Ihre Klasse innerhalb einer kooperativen Gruppenarbeit das Gehirn, das zentrale und periphere Nervensystem, den Aufbau einer Nervenzelle, die Erregungsweiterleitung und die Vorgänge an der Synapse. Mit vielfältigen Aufgabentypen, die an einer Lerntheke bereitliegen, reisen die Lernenden so vom Gehirn bis zu den kleinsten Strukturen des Nervensystems.

#### **KOMPETENZPROFIL**

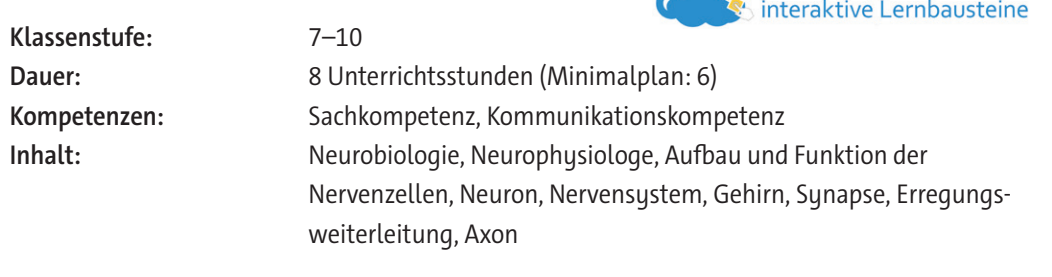

Learning Apps -

#### **Didaktisch-methodische Hinweise**

Zeigen Sie Ihren Schülerinnen und Schülern mit dieser Einheit den Aufbau der Neuronen und den Ablauf von Reizempfang, -bündelung, -weiterleitung und -weitergabe über die Synapsen. Den Schwerpunkt bildet eine kooperative Gruppenarbeit, mit der schrittweise und leicht verständlich die komplizierten neurologischen Funktionsabläufe aufgezeigt werden. Die Materialien liegen an einer Lerntheke aus und können von den Lernenden als Selbstlerneinheit eigenständig erarbeitet werden. Daher ist diese Einheit auch für das Distanzlernen geeignet. Der Einsatz schülernah formulierter Texte und klarer Abbildungen dient der methodischen Diversität und Motivation.

#### **Ablauf der Reihe**

Für den Einstieg in die **erste Unterrichtsstunde** bietet es sich an, die Lernenden dazu aufzufordern, sich einmal kurz in den eigenen Arm zu kneifen (z. B. "Damit wir alle wieder wach werden, kneifen wir uns einmal in den eigenen Arm."). Nun fragen Sie in die Klasse, warum es schmerzt, wenn man sich kneift oder gekniffen wird. Das Gespräch wird dann auf unser Nervensystem gelenkt, das sich durch den gesamten Körper zieht, Signale wie z. B. Schmerz im Arm ans Gehirn leitet. Im Anschluss wird **M 1** ausgeteilt und abschnittsweise gemeinsam im Plenum gelesen. Danach können noch offene Fragen im Klassenverbund besprochen werden.

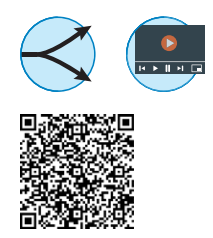

Als alternativer Einstieg bietet es sich an, das folgende Video im Klassenverbund anzuschauen: <https://www.youtube.com/watch?v=TN8bBnV9f1M>. Bei Zeitmangel kann das Video auch von den Lernenden einzeln innerhalb einer vorbereitenden Hausaufgabe angeschaut werden.

Mit **M 2** kann das erlangte Wissen zum Nervensystem nun überprüft bzw. gesichert werden. Teilen Sie dazu das Arbeitsblatt aus und geben Sie den Lernenden ca. 15 Minuten, um diesen kurzen Test zu absolvieren. Sprechen Sie danach jede einzelne Aussage im Plenum durch. Falls Ihre Lernenden schon Vorwissen zum Gehirn und Nervensystem besitzen, kann die Einheit auch mit dem Test als Lerneingangstest gestartet werden.

Teilen Sie nun die Klasse in sechs Gruppen à etwa 4 Lernende ein. Die Gruppen bearbeiten zunächst das Arbeitsblatt **M 3** und erlangen somit dasselbe Basiswissen zum Aufbau und zu den Eigenschaften von Neuronen. Zudem erstellen sie eine Zeichnung zum Aufbau eines Neurons. Im Anschluss bearbeiten die Gruppen die Arbeitsblätter **M 4**–**M 13**, die an einer Lerntheke ausgelegt werden. Hier ist es wichtig, dass die Reihenfolge der Arbeitsblätter eingehalten wird, da sie aufeinander aufbauen.

Zudem ist zu beachten, dass die Arbeitsblätter **M 4**, **M 8** und **M 11** je eine Tippkarte beinhalten, die bei Bedarf abgeschnitten werden kann. Die Tippkarte kann entweder als Hilfe ausliegen oder ganz weggelassen werden, je nach Stärke und Vorwissen der Lerngruppe.

**Hinweis:** Zum Abschluss der Einheit kann aus den schönsten Arbeitsblättern der Gruppen ein Plakat erstellt werden, das im Klassenraum aufgehängt wird. Dazu werden beschriftete Abbildungen aus den Arbeitsblättern ausgeschnitten und mit Überschriften und kleinen Textbausteinen auf einem DIN-A2-Plakat angeordnet.

Alternativ kann auch das zugehörige Poster **ZM 1 Das Nervensystem** als zusammenfassende Übersicht im Klassenraum aufgehängt werden.

Die Materialien **M 2**, **M 4**, **M 5**, **M 8** und **M 14** können alternativ zur analogen Bearbeitung auf dem Arbeitsblatt auch als interaktive LearningApp-Kollektion digital bearbeitet werden. Wenn Sie einen kostenlosen Lehreraccount bei LearningApps haben, können Sie hierüber sogar die Schülerergebnisse einsehen, ohne dass eine Registrierung vonseiten der Lernenden notwendig

wäre. Dazu rufen die Schülerinnen und Schüler den folgenden Link oder QR-Code auf und können die einzelnen Aufgaben (in festgelegter Reihenfolge) bearbeiten:

<https://learningapps.org/watch?v=pmhkd7o1a21>

Wenn Sie Änderungen (z. B. im Inhalt oder der Bearbeitungsreihenfolge) an der interaktiven Übung vornehmen möchten, können Sie dies über den folgenden Weblink:

#### <https://learningapps.org/display?v=pmhkd7o1a21>

Hierfür rufen Sie den Weblink auf und klicken links unten auf "ähnliche Kollektion/App erstellen". In der Maske können Sie nach Belieben Veränderungen vornehmen und abgeänderte Kollektion/ App in Ihrem eigenen Account abspeichern. Bitte beachten Sie, dass sich der Zugangslink dadurch ändert.

Sie können auf Wunsch auch die einzelnen Übungen der Kollektion in Ihren LearningApps-Account ziehen und so gezielt nur bestimmte Übungen als interaktive Variante an die Lernenden ausgeben. Die zugehörigen Links finden Sie hier:

**M 2**: <https://learningapps.org/19397743> **M 4**: <https://learningapps.org/19436505>

**M 5**: <https://learningapps.org/19436831>

**M 8**: <https://learningapps.org/19437059>

**M 14**: <https://learningapps.org/19437400>

#### **Welches Vorwissen muss vorhanden sein?**

Grundlegendes Wissen zum Aufbau des menschlichen Nervensystems als wichtigste Steuerzentrale des gesamten Organismus (Vitalfunktionen, Motorik, Emotionen) im Zusammenspiel mit den Hormonen sollte vorhanden sein. Begriffe wie sensorische Bahnen, die Informationen an das Gehirn übermitteln, und motorische Bahnen, die Befehle des Gehirns weitergeben, sollten ebenso bekannt sein wie Neuronen als kleinste Funktionseinheiten des Nervensystems.

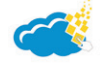

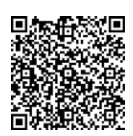

#### **Weiterführende Medien**

#### **Internetseiten**

▶ <https://www.youtube.com/watch?v=TN8bBnV9f1M>

Das ca. 9-minütige YouTube-Video "Eine Reise durch dein Nervensystem" vom Kanal SONNEN-SEITE zeigt den Lernenden, wie das Nervensystem funktioniert und warum es für uns so wichtig ist

▶ [https://www.youtube.com/watch?v=7b41brBn7\\_c](https://www.youtube.com/watch?v=7b41brBn7_c)

Das ca. 5-minütige Video "Nervenzelle einfach erklärt: Aufbau & Funktion" von Biologie – simpleclub gibt einen Überblick zum Aufbau und zur Funktion eines Neurons. Das Video kann den Lernenden als Hilfestellung zum Aufbau des Neurons, zum Axon und zur Erregungsweiterleitung dienen.

▶ <https://www.youtube.com/watch?v=-SHBnExxub8>

Das kurze (ca. 20 Sekunden) Video zeigt, wie ein Impuls von Nervenzelle zu Nervenzelle geleitet wird mithilfe einer 3-D-Animation. Das Video besitzt keine Tonspur, aber visualisiert die Reizweiterleitung zwischen Neuronen im Körper.

▶ [https://www.youtube.com/watch?v=kdYARY4s\\_dM](https://www.youtube.com/watch?v=kdYARY4s_dM)

In ca. vier Minuten wird in dem Video "Bau und Funktion einer chemischen Synapse | STARK erklärt" der Bau und die Funktion der Synapse erklärt. Das Video geht etwas tiefer in die Thematik, als die vorliegende Einheit und eignet sich damit für schnelle Lernende, die mehr über die genauen Abläufe an der Synapse erfahren möchten.

[letzter Abruf: 25.04.2024]

### **Auf einen Blick**

#### **Lerntheke**

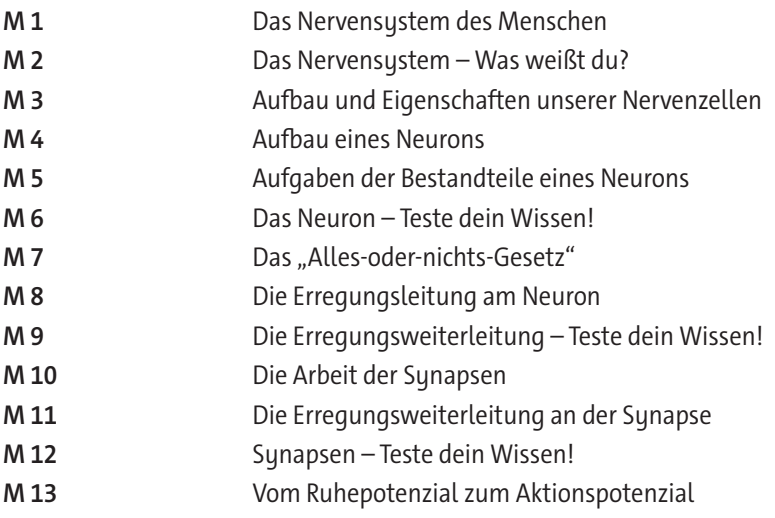

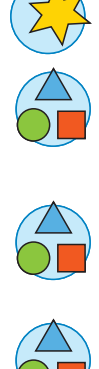

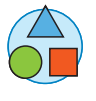

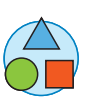

#### **Lernerfolgskontrolle**

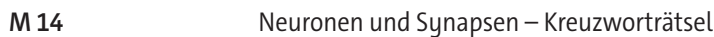

#### **Minimalplan**

Bei Zeitmangel oder je nach Kenntnisstand der Lerngruppe kann auf verschiedene Teile der Einheit verzichtet werden. Beispielsweise können **M 1** und **M 2** weggelassen werden und direkt mit dem Aufbau des Neurons **M 3** begonnen werden. Die Single-Choice-Quizze **M 6**, **M 9** und **M 12** dienen der Wiederholung und Sicherung der wichtigsten Inhalte und sind optional. Zudem kann die Lernerfolgskontrolle **M 14** bei Zeitmangel entfallen.

#### **Erklärung zu den Symbolen**

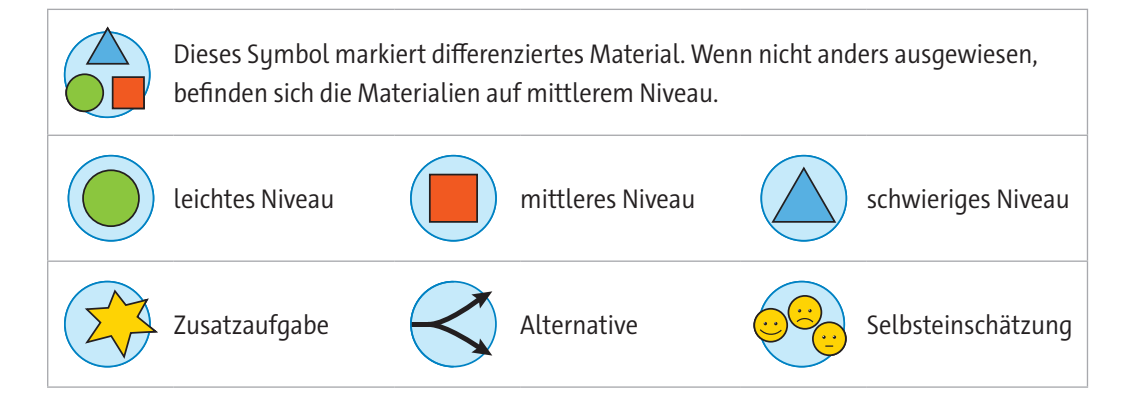

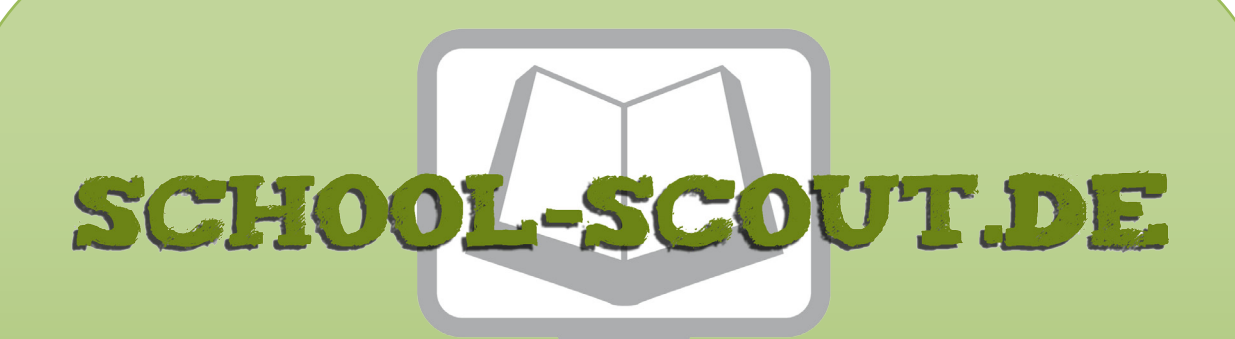

**Unterrichtsmaterialien in digitaler und in gedruckter Form**

# **Auszug aus:**

Der Mensch: Das menschliche Nervensystem

**Das komplette Material finden Sie hier:**

[School-Scout.de](https://www.school-scout.de/84934-der-mensch-das-menschliche-nervensystem)

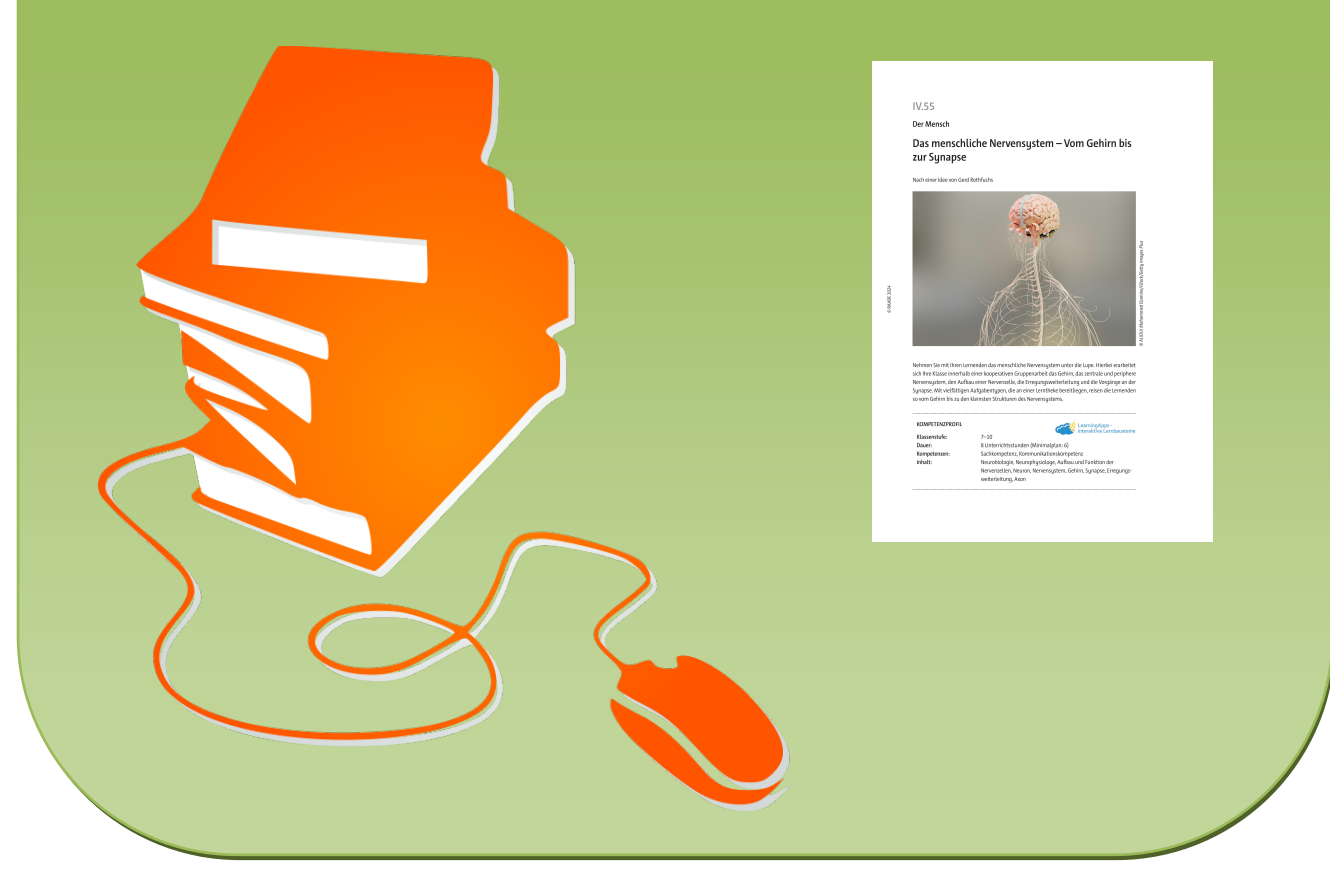

© Copyright school-scout.de / e-learning-academy AG – Urheberrechtshinweis (® erser Material-Vorschau sind Copyright school-scout.de / e-learning-academy AG – Urheberrechtshinweis<br>Iearning-academy AG. Wer diese Vorschause